# **array\_resize**

WMMEGA FW >= 2.1179 WM-M2 FW >= 3.1179

Resize an indexed array

## **Description**

array resize ( array \$array, int \$length )

## **Parameters**

### **\$array**: An indexed **array**

**\$index**: The number of elements to resize to. If this is larger than the current size, 0 values will be inserted at the end. If the value is smaller, the array will be chopped.

## **Return Values**

none

#### **Example**

===Create an indexed array and resize it

```
<sub>pre</sub><?</sub>
      $arr=indexed_array(4,100); // array of 100 floating point values
     // fill it up
    for (<i>si=0</i>; <i>si</i><00; <i>si</i><sup>++</sup>) {
         \frac{1}{2} \frac{1}{2} \frac{1}{2} \frac{1}{2} \frac{1}{2} \frac{1}{2} \frac{1}{2} \frac{1}{2} \frac{1}{2} \frac{1}{2} \frac{1}{2} \frac{1}{2} \frac{1}{2} \frac{1}{2} \frac{1}{2} \frac{1}{2} \frac{1}{2} \frac{1}{2} \frac{1}{2} \frac{1}{2} \frac{1}{2} \frac{1}{2}  }
     print(sizeof($arr));
    array resize($arr,50);
    print r(\frac{1}{2}arr);
     array_resize($arr,120);
     print r(\frac{1}{2}arr);
?></pre>
```
#### **See Also**

[indexed\\_array\(\)](https://www.wattmon.com/dokuwiki/uphp/functions/indexed_array) - Create an indexed **array**

From: <https://www.wattmon.com/dokuwiki/>- **Wattmon Documentation Wiki**

Permanent link: **[https://www.wattmon.com/dokuwiki/uphp/functions/array\\_resize](https://www.wattmon.com/dokuwiki/uphp/functions/array_resize)**

Last update: **2021/09/13 05:57**

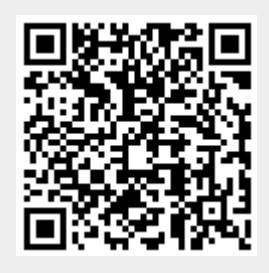